## Naive-Bayes-prediction-by-retzam-ai

## April 17, 2024

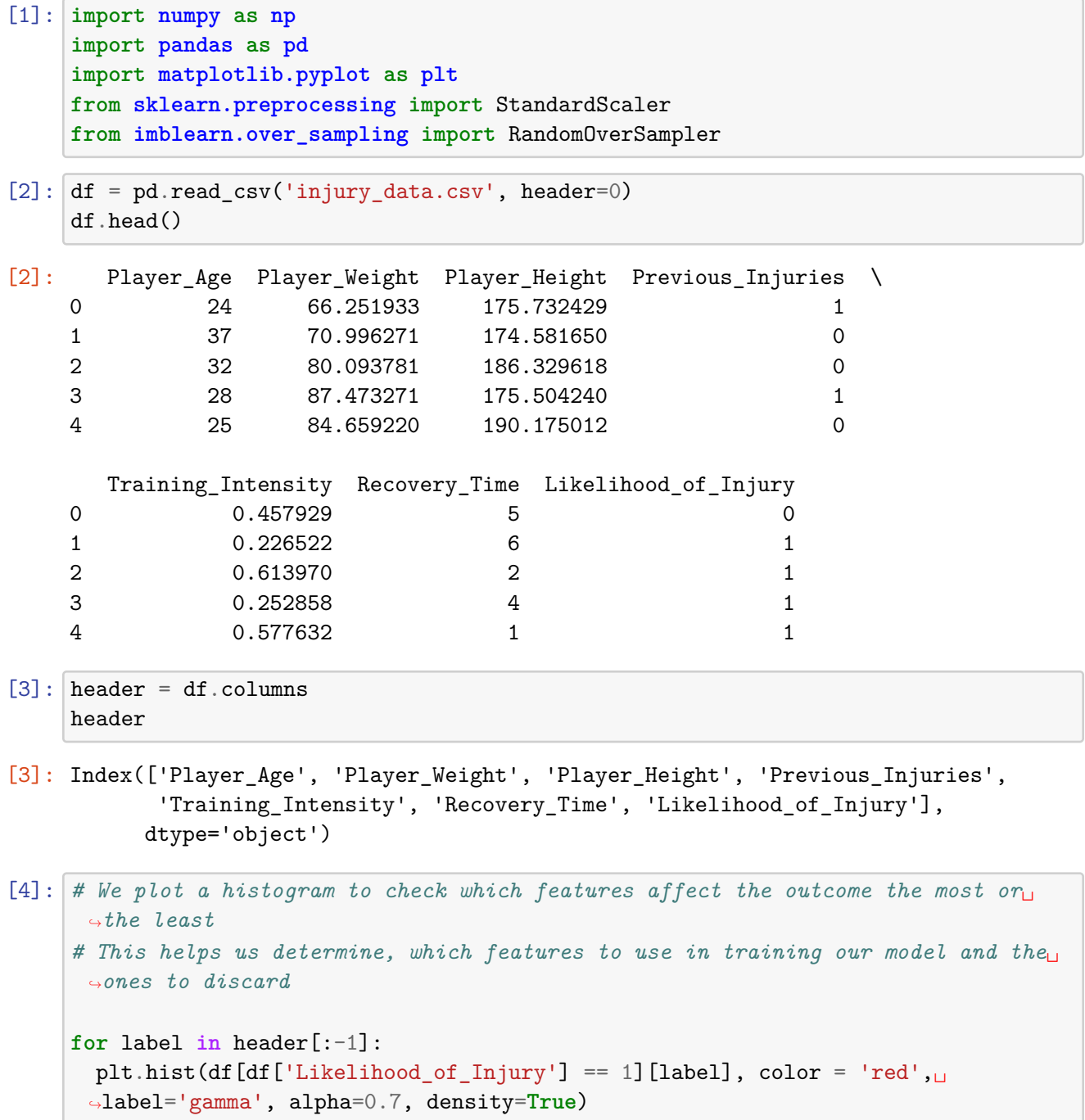

```
plt.hist(df[df['Likelihood_of_Injury'] == 0][label], color = 'blue',\Box↪label='hadron', alpha=0.7, density=True)
plt.title(label)
plt.ylabel('Probability')
plt.xlabel(label)
plt.legend()
plt.show()
```
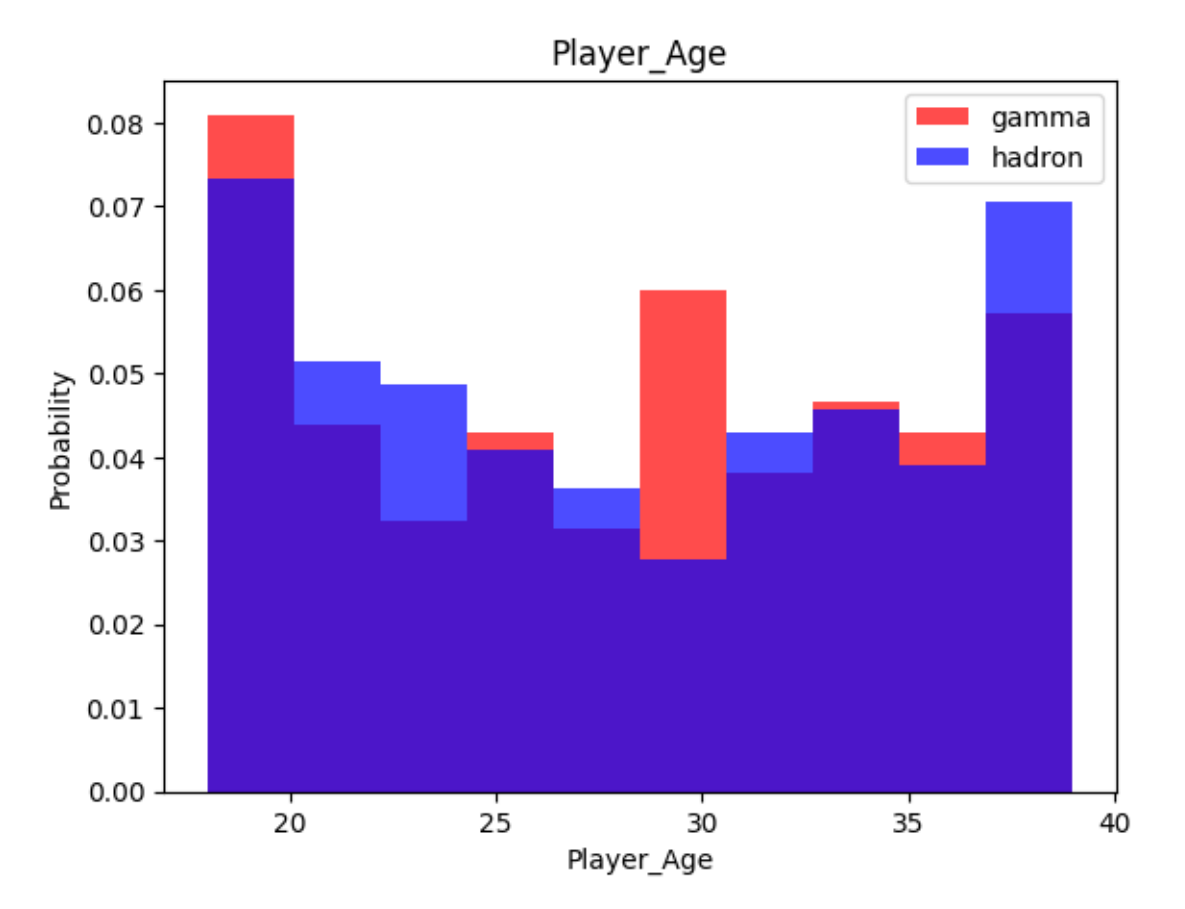

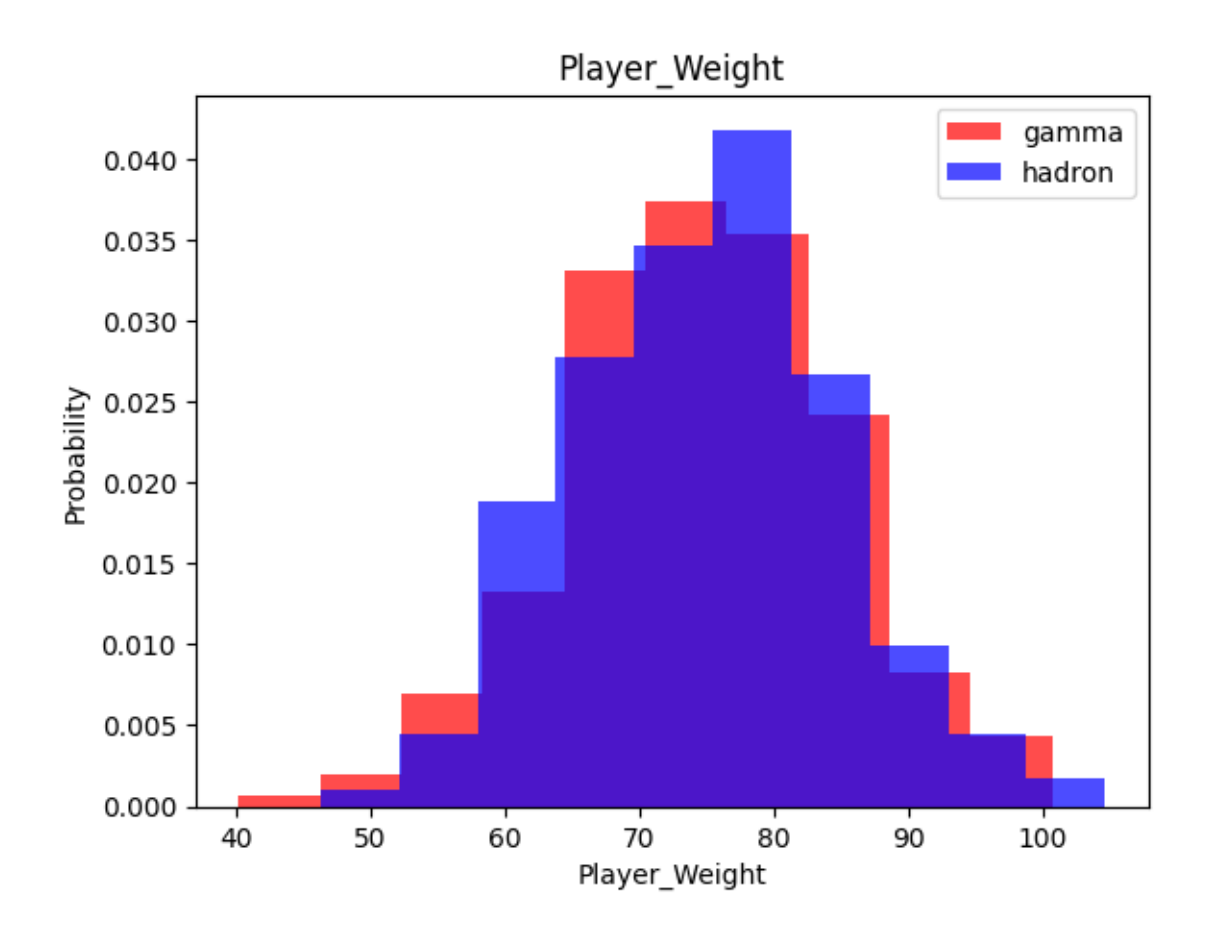

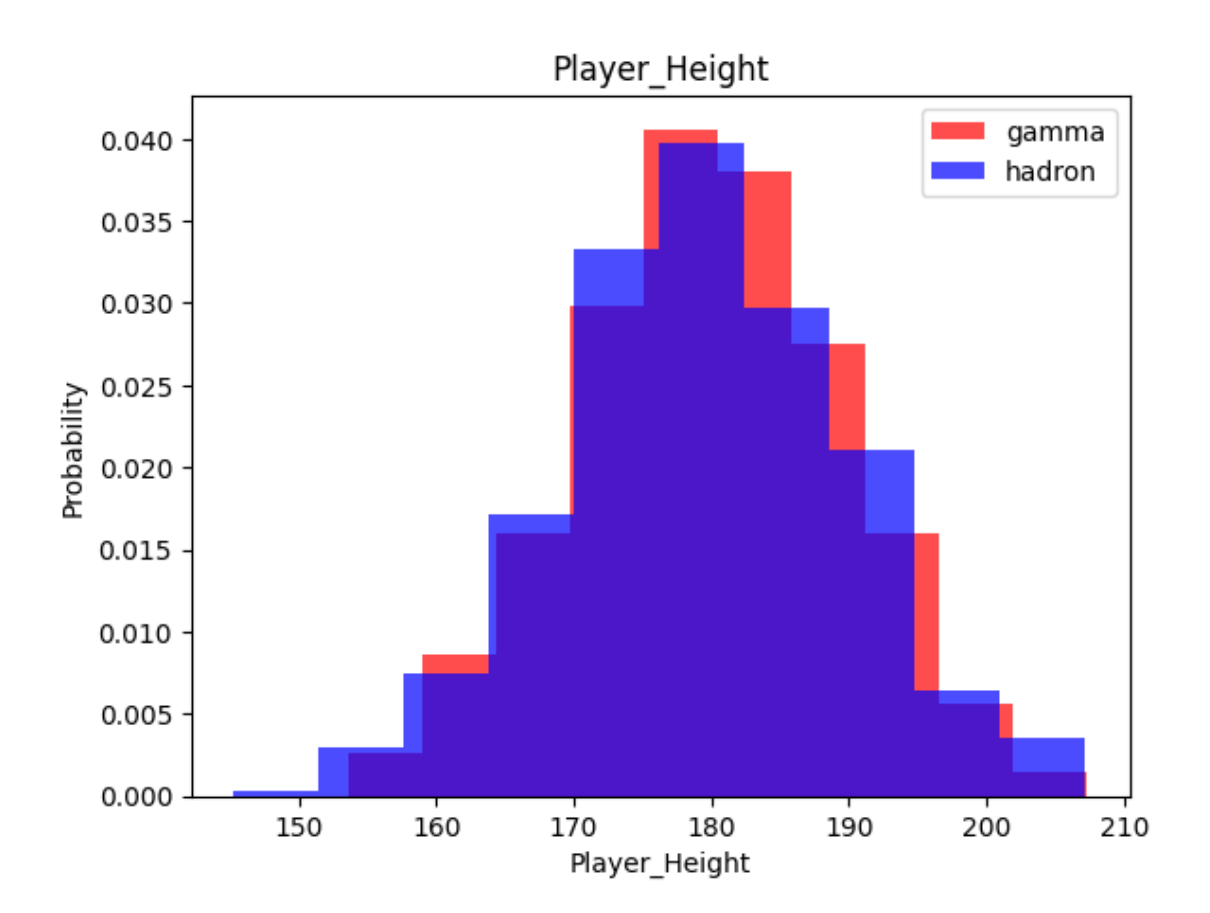

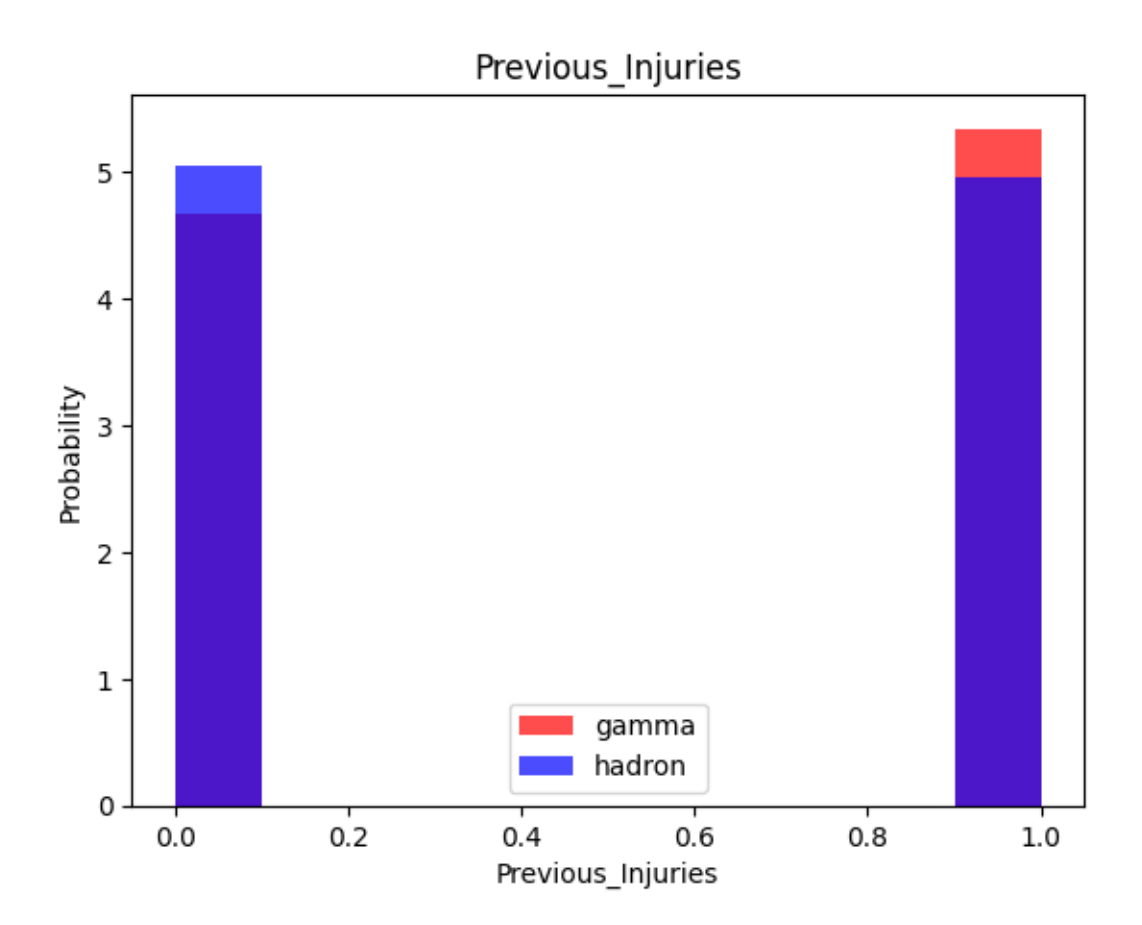

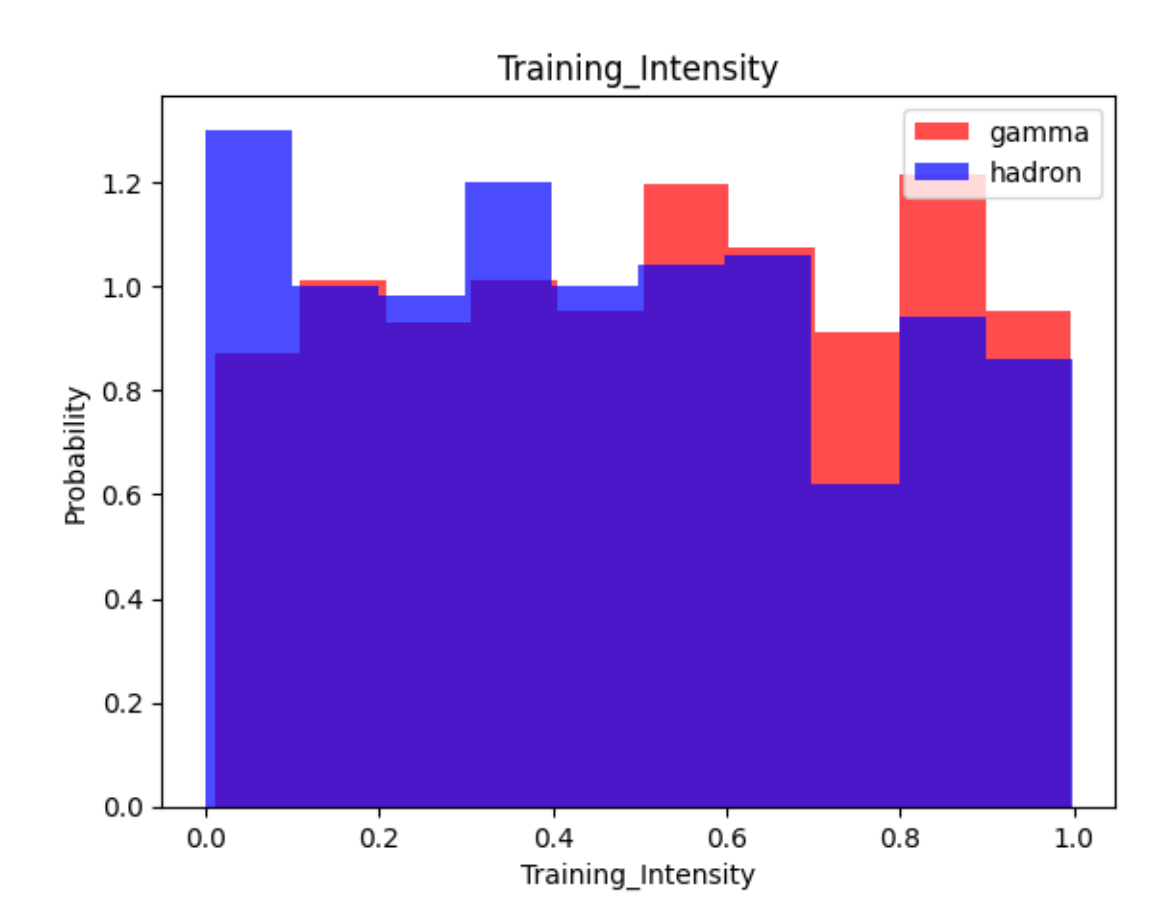

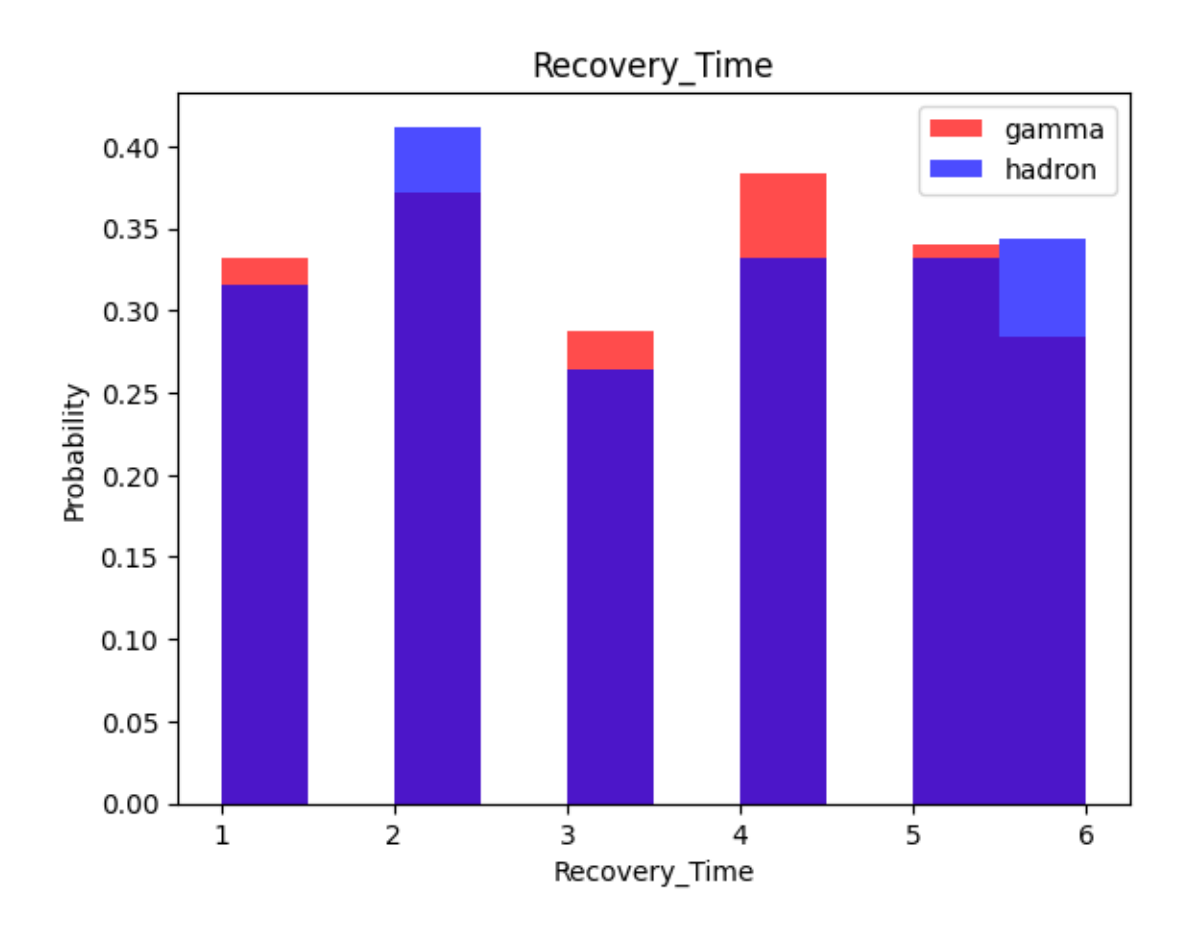

[5]:  $\text{train}$ , test = np.split(df.sample(frac=1),  $\text{int}(0.8 * \text{len(df)}))$ ) [6]: *# Scale dataset so better prediction can be made.* **def** scale\_dataset(dataframe, oversample=**False**): *# This selects all columns in the DataFrame except the last one as the*␣ ↪*features.*  $X = dataframe[dataframe.columes[:-1]]$ .values *# This selects the last column in the DataFrame as the target.*  $y = dataframe[dataframe.columes[-1]]$ .values *# This removes the mean and scaling to unit variance # Known as standardization. Basically removes outliers.* scaler = StandardScaler()  $X = scalar.fit_transform(X)$ *""" Make both x and y sets equal sets as appropriate.*

```
RandomOverSampler is important in cases where there is alot more features␣
↪vector of a
  specific output.
  Example if you have a dataset with 100 rows with output as "Yes" and 20
  rows with "No".
  You can see that our datasets would be biased towards the output with "Yes".
  To solve this, RandomOverSampler strategically duplicates rows with "No" so␣
↪the dataset ends up
  having 100 rows with "Yes" and 100 with "No" outputs.
  This is called over-sampling.
"""
if oversample:
  ros = RandomOverSampler()
  X, y = \text{ros.fit\_resample}(X, y)# Stack horizontally
# Reshape y and concatenate it with X
# This simply means attaching each feature vector with the appropriate output.
data = np.hstack((X, np.reshape(y, (-1, 1))))
```

```
return data, X, y
```

```
[7]: train, X_train, y_train = scale_dataset(train, oversample=True)
```
*# test sets are not oversampled because they # are used to test new data* test, X\_test, y\_test = scale\_dataset(test, oversample=**False**)

[9]: *# We'll use Gaussian Naive Bayes implementation from sklearn*

**from sklearn.naive\_bayes import** GaussianNB **from sklearn.metrics import** classification\_report

 $[10]$ :  $nb_model = GaussianNB()$ nb\_model.fit(X\_train, y\_train)

```
[10]: GaussianNB()
```
- $[11]$ :  $nb_model = GaussianNB()$ nb\_model.fit(X\_train, y\_train)
- [11]: GaussianNB()
- $[12]:$  y\_pred = nb\_model.predict(X\_test) y\_pred

[12]: array([1, 0, 1, 0, 1, 0, 1, 1, 1, 1, 1, 1, 1, 0, 0, 0, 0, 1, 1, 0, 1, 1, 1, 1, 1, 0, 1, 0, 1, 0, 1, 0, 0, 0, 1, 0, 1, 0, 0, 0, 1, 0, 0, 0, 1, 0, 1, 0, 1, 1, 1, 1, 0, 1, 1, 0, 1, 1, 1, 0, 1, 1, 0, 1, 0, 1, 0, 1, 1, 0, 0, 1, 1, 1, 0, 1, 1, 1, 1, 1, 0, 0, 1, 1, 0, 0, 1, 0, 0, 0, 0, 1, 0, 0, 1, 1, 0, 1, 1, 0, 1, 1, 1, 1, 0, 0, 0, 0, 0, 1, 0, 0, 1, 1, 1, 1, 1, 0, 1, 1, 1, 1, 0, 1, 0, 1, 0, 0, 1, 0, 0, 1, 1, 1, 1, 1, 1, 0, 0, 1, 0, 1, 0, 0, 0, 1, 0, 1, 1, 0, 0, 1, 0, 0, 1, 0, 1, 1, 0, 1, 0, 0, 1, 0, 0, 1, 0, 0, 0, 0, 1, 1, 0, 0, 1, 1, 1, 0, 0, 0, 1, 1, 0, 0, 1, 0, 1, 0, 0, 0, 1, 1, 0, 0, 0, 1, 0, 0, 1, 0])

[13]: *# Check model performance with classification report* print(classification\_report(y\_test, y\_pred))

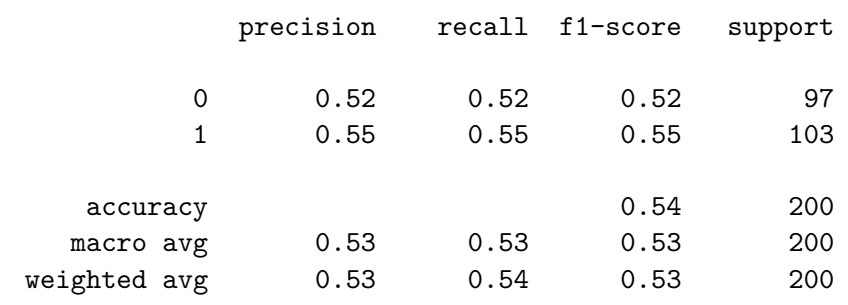

[ ]: